# Concurrent Programming

# 3: Threads and Locks

## Fabrizio Montesi <fmontesi@imada.sdu.dk>

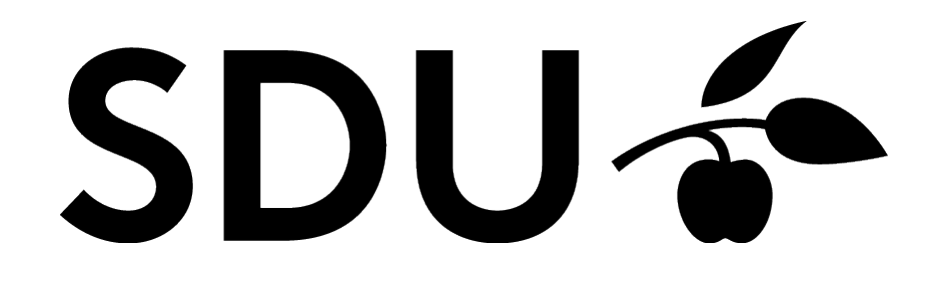

#### **Questions from the exercises?**

### **Threads**

• Smallest execution unit found in operating systems.

- A single application can have many concurrent threads.
- [https://docs.oracle.com/javase/tutorial/essential/concurrency/th](https://docs.oracle.com/javase/tutorial/essential/concurrency/threads.html) [reads.html](https://docs.oracle.com/javase/tutorial/essential/concurrency/threads.html)

## **Scheduling**

• The Operating System (OS) decides when a thread executes.

• You have many threads, but only a few CPUs.

• So only a few threads at a time can execute in parallel.

• The scheduler in the OS decides when each thread can execute some of its code for some time.

## **Interleaving VS True Concurrency**

• True Concurrency: multiple actions happening at the same time.

• Interleaving: only one action happens at a time.

• The scheduler makes interleaving "look like" true concurrency.

• What do you have? Depends on how many threads and CPUs.

## **Interleaving or True Concurrency?**

• What do you have?

•  $nCPU = 1$  gives interleaving.

•  $nCPU \geq nThreads gives true concurrency.$ 

 $\bullet$  1 < nCPU < nThreads gives a mix.

• Remember that the system probably has more threads than you run in your application.

### **Threads share memory**

• Threads share the same memory!

- Sharing is the biggest...
	- ...advantage for performance. :-)
	- ...cause of bugs. :-(

## **Multi-threaded programming is hard**

• **Mutable object state** makes multi-threading difficult.

• Mutable  $=$  can change at runtime.

• Accessing mutable data from multiple threads is dangerous!

• [Example]

## **Thread safety**

• If a class is accessed by multiple threads, we want it to be thread safe.

• **Thread-safe class:** a class that *behaves correctly* when accessed by multiple threads, regardless of how they are scheduled or how they coordinate with each other.

• The definition of "behaves correctly" depends on the class. (Or rather, the programmer of the class gives it.)

## **Fixing Concurrency**

• To make a class thread-safe, we need to control access to data.

● Important operations on data should be *atomic*: once we start them, we should finish them before the next thread can access the data.

• How can we make an operation atomic?

 $\bullet$  Locks!

## **Synchronized**

• Java native support for locking.

● [https://docs.oracle.com/javase/tutorial/essential/concurrency/lo](https://docs.oracle.com/javase/tutorial/essential/concurrency/locksync.html) [cksync.html](https://docs.oracle.com/javase/tutorial/essential/concurrency/locksync.html)

### **Locks and Deadlocks**

• Lock objects can be used for programmable locking.

• It is easy to carelessly have deadlocks and get stuck!

## **Guarded Blocks**

• A block of code that waits for some signal before running.

• Implemented via monitors in Java.

• [https://docs.oracle.com/javase/tutorial/essential/concurrency/g](https://docs.oracle.com/javase/tutorial/essential/concurrency/guardmeth.html) [uardmeth.html](https://docs.oracle.com/javase/tutorial/essential/concurrency/guardmeth.html)

#### **The Producer-Consumer Problem**

• Some producers insert elements in a shared data structure.

• Some consumers take elements from the shared data structure.

• Example: a product delivery system.

### **Questions?**

#### **Exercises**

• Read the links in the slides.

• Modify the SynchronizedMutableField example such that each thread does 10 (increment or decrement) operations before allowing the other thread to access the counter.

• Same as above, but for LockedMutableField.

• In the Producer-Consumer example, have each consumer add a log message to a StringBuilder shared among all threads when it takes an item for delivery. Ensure thread safety!